## <span id="page-0-0"></span>Kristin MacDonald

Director of Statistical Services StataCorp LP

## 2016 Italian Stata Users Group meeting Rome

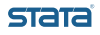

#### <span id="page-1-0"></span> $L$ [Outline](#page-1-0)

## **Outline**

- **1** What is IRT?
- **2** Modeling binary responses
- 3 Extensions ordinal responses, multiple groups, and more

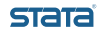

#### <span id="page-2-0"></span> $\mathsf{\mathsf{L}}$ [Outline](#page-2-0)

## What is IRT?

- IRT allows us to investigate unobservable traits such as mathematical ability, attitude toward a policy, or satisfaction with a product.
- IRT is useful in designing tests or questionnaires that allow us to measure these unobservable traits.
- Once tests or questionnaires are developed, IRT is useful in estimating an individual's level of the unobservable trait based on their responses.
- A common example is the use of a standardized test to measure a particular type of ability. These are often designed and scored using IRT.

stata

<span id="page-3-0"></span>[What is IRT?](#page-3-0)

# Motivating example

- **•** Suppose your company needs to hire a Stata "expert". What counts as Stata expertise?
- You cannot directly observe Stata expertise so you design a test with questions covering various aspects of Stata such as data management, graphics, statistical analyses, and programming.

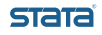

<span id="page-4-0"></span>L[What is IRT?](#page-4-0)

[Motivating example](#page-4-0)

## You start with an "easy" question:

1. Spell your favorite statistical program.

STATA R Stata

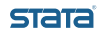

<span id="page-5-0"></span>[Motivating example](#page-5-0)

- You start with an "easy" question:
	- 1. Spell your favorite statistical program.

STATA R Stata

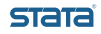

<span id="page-6-0"></span>You are shocked that half the candidates selected STATA.

- Is the question harder than you thought?
- Or did you get a bunch of unqualified candidates?
- Or maybe the question is useless?
- After the test is done, how do you select the best candidate?
	- Do you pick the one who got the most correct answers?
	- Or do you pick the one who got most of the hard questions right? If so, which questions were the most difficult?
- <span id="page-7-0"></span>• Item response theory is a method that lets you investigate unobserved Stata expertise from the observed answers to questions on your Stata expertise test.
- IRT is also a tool you can use to refine your Stata expertise test. Some items may be more useful than other items.

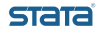

<span id="page-8-0"></span>Some vocabulary:

- An individual question is called an *item*.
- A series of questions is called an *instrument* or a test.
- An answer to an item is called a response.
- The instrument measures an unobservable characteristic called a latent trait. In our example, the latent trait represents Stata expertise. In educational testing, the latent trait is usually called ability.
- The "theory" part of IRT formalizes the relationship between the latent trait, the items, and the responses.

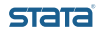

<span id="page-9-0"></span>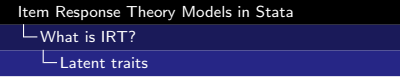

- IRT is not limited to testing. It can be used to analyze the relationship between any latent trait and responses to test or survey questions.
- For example, a latent trait might be
	- A person's level of financial strain
		- This might be measured by responses to a series of items about whether the individual is deprived of specific goods and services because of a lack of finances.
	- Impact of a disease on the patient's life
		- This might be measured by responses to items such as whether the disease prevented the patient from participating in specific activities, a categorical rating of severity of pain, and a categorical rating of fatigue level.

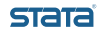

<span id="page-10-0"></span>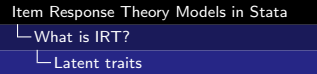

- **•** Food security
	- This might be measured by responses to questions such as whether an individual did not eat for an entire day, whether he cut the size of meals, and whether he worried about running out of food before getting more money.
- **a** Customer satisfaction
	- This might be measured by responses to survey questions regarding how happy a customer is with the product purchased, how they were treated by the company's employees, whether the price was fair, and whether they would recommend the business or product to a friend.
- Family satisfaction with end of life care
	- This might be measured by responses to items about quality of patient care, emotional support, personalization of care, and coordination.

<span id="page-11-0"></span>**L**[Binary outcomes](#page-11-0)

- **•** From these examples, we can see that latent traits can be any unobservable characteristics and items may be binary, ordinal (Likert scale), or nominal.
- We focus first on models for binary items. We will think about this in terms of a test for an ability (Stata expertise).

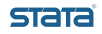

<span id="page-12-0"></span>[Binary outcomes](#page-12-0)

- Individuals have different levels of ability.
- The probability of getting the correct answer increases with abilty.
- Items (test questions) have different levels of difficulty.
- The probability of getting the answer correct decreases with difficulty
- In the simplest case of IRT, we model the probability of success on an item as a function of the respondent ability and the item difficulty.

<span id="page-13-0"></span>**L**[Binary outcomes](#page-13-0)

It helps to think of this relationship graphically.

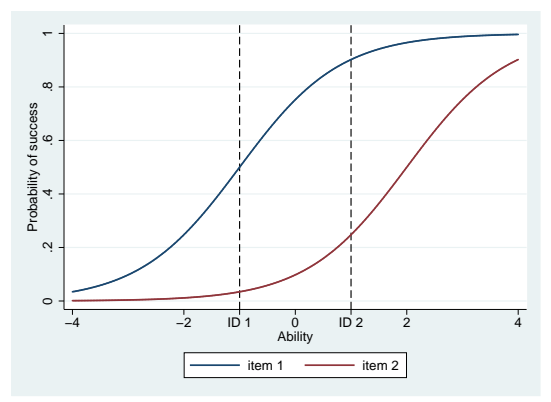

- These curves are called item characteristic curves (ICCs).
- An item's difficulty is the location (ability level) where the probability of success on the item is 0.5.
- Here, item 2 is more difficult.

<span id="page-14-0"></span>**L**[Binary outcomes](#page-14-0)

We can also allow for items having different levels of discrimination.

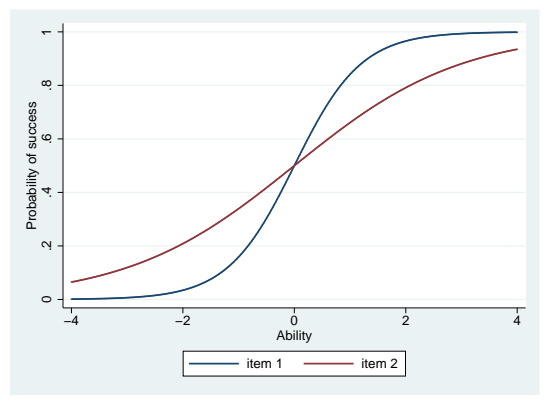

- An item whose ICC has a steeper slope will distinguish better between low and high ability candidates.
- Here, item 1 is more discriminating.

<span id="page-15-0"></span>[Binary outcomes](#page-15-0)

# A More Explicit Formulation

- **•** Suppose that individual *i* has ability  $\theta_i \sim N(0, 1)$ .
- Suppose that item  $j$  has difficulty  $b_j$  and discrimination  $\it a_j.$
- We could then model the probability of a correct answer for person  $i$  on question  $j$  as

$$
Pr(Y_{ij} = 1 | \theta_i) = F(a_j(\theta_i - b_j))
$$

where F is a cumulative distribution function

We typically use the cumulative logistic distribution for binary outcomes.

$$
\text{Pr}(Y_{ij}=1|\theta_i)=\tfrac{\text{exp}(a_j(\theta_i-b_j))}{1+\text{exp}(a_j(\theta_i-b_j))}
$$

- We need two further assumptions:
	- The responses are driven by a single latent trait
	- Responses are independent, conditional on the latent trait

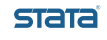

- <span id="page-16-0"></span>Let's say our Stata expertise test has 11 questions.
- To fit an IRT model in Stata, our data must be arranged with an observation for each individual and a variable for each question.

. list q1-q11 in 1/5

|    | a1            |                          |                          |                                              |         |                |             |                        |                          | q2 q3 q4 q5 q6 q7 q8 q9 q10 q11 |                          |
|----|---------------|--------------------------|--------------------------|----------------------------------------------|---------|----------------|-------------|------------------------|--------------------------|---------------------------------|--------------------------|
|    |               |                          |                          |                                              |         |                |             | 1. 0 1 0 0 0 0 1 0 0 0 |                          |                                 |                          |
|    | 2.1 1 0       |                          |                          |                                              |         | 0 0 1 0 1 0    |             |                        | $\overline{\phantom{0}}$ | $\sim$ 1                        | $\sim$ 1                 |
|    | $3.1 \quad 0$ |                          | $\overline{\phantom{0}}$ | $\begin{array}{ccc} & & 0 & & 1 \end{array}$ |         |                | $0 \quad 1$ | $\circ$                | 1                        | $\mathbf{1}$                    |                          |
|    | 4.   0        | $\overline{\phantom{0}}$ | $\overline{\phantom{0}}$ |                                              |         | 0 0 0 1        |             | $\overline{0}$         | $\overline{0}$           | $\overline{\mathbf{0}}$         | $\overline{\phantom{0}}$ |
| 5. | $\circ$       | $\overline{1}$           | $\overline{1}$           |                                              | $0 \t1$ | $\overline{0}$ | 1           | 1                      | $\overline{0}$           | 0                               |                          |

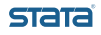

. summarize q1-q11

<span id="page-17-0"></span>Only 11% of our applicants answered question q4 correctly while 70% answered question q11 correctly.

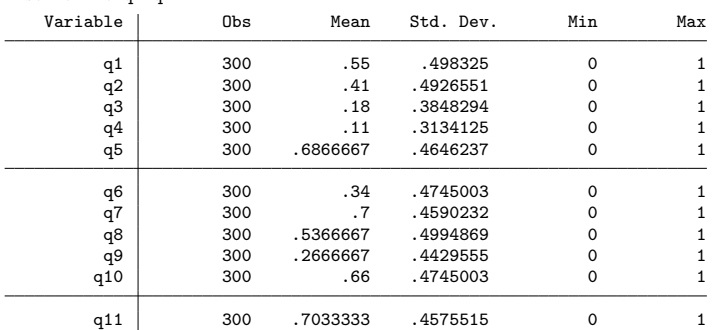

<span id="page-18-0"></span>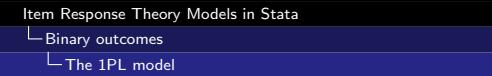

- The simplest IRT model for binary is called a one-parameter logistic (1PL) model. It allows our questions to vary in difficulty, but assumes that the discrimination is the same for all questions. Referring to the formula we saw previously,
	- $\bullet$  F is the cumulative logistic distribution
	- $a_i = a$  for all j
	- only one parameter,  $b_j$ , is estimated separately for each item
- **•** This is also known as the Rasch model.

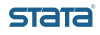

<span id="page-19-0"></span>[Binary outcomes](#page-19-0)

L [The 1PL model](#page-19-0)

. irt 1pl q1-q11 (output omitted )

```
Log likelihood = -1897.8025
```
One-parameter logistic model Number of obs = 300

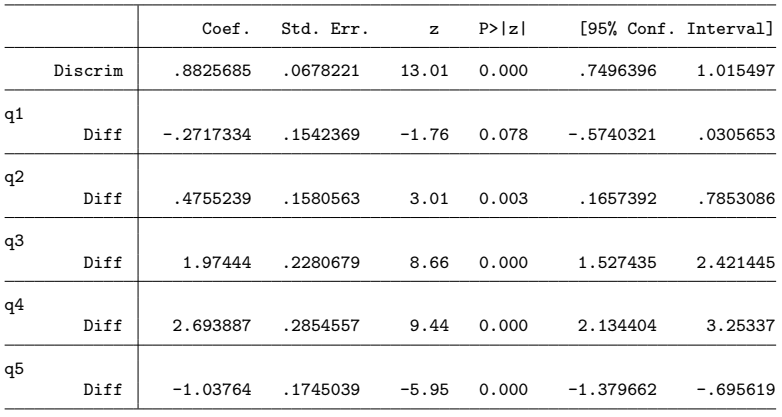

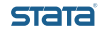

<span id="page-20-0"></span>[Binary outcomes](#page-20-0)

 $L$ [The 1PL model](#page-20-0)

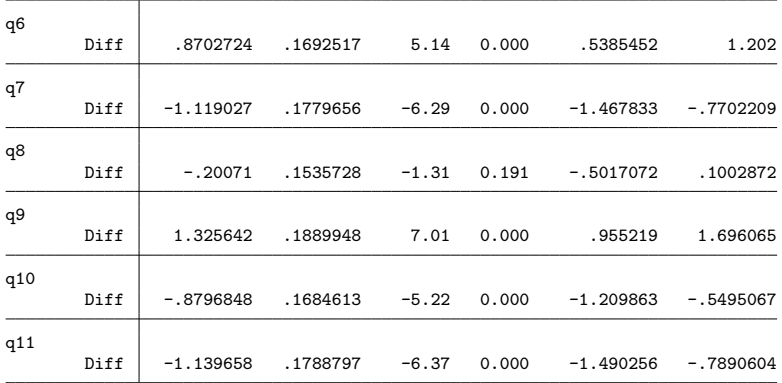

**STata** 

<span id="page-21-0"></span>**L**[Binary outcomes](#page-21-0)

**L**[The 1PL model](#page-21-0)

- We plot the model-implied ICCs for all questions by typing
	- . irtgraph icc, legend(cols(4))

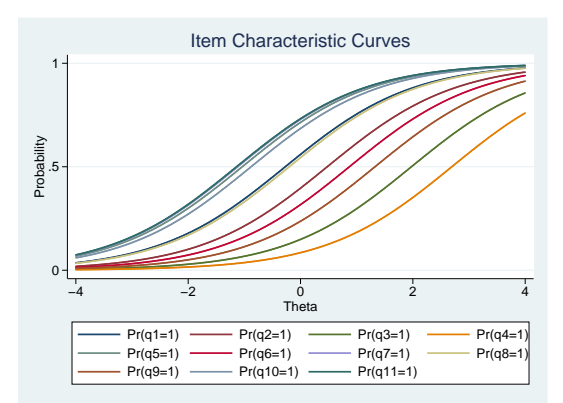

**•** Because the discrimination parameter is modeled to be the same for all questions, the curves are all shifted versions of the same curve.

<span id="page-22-0"></span>**L** [Binary outcomes](#page-22-0)

[The 1PL model](#page-22-0)

- We plot the item information functions (IIFs) for questions q2, q4, and q11.
	- . irtgraph iif q2 q4 q11, legend(cols(3))

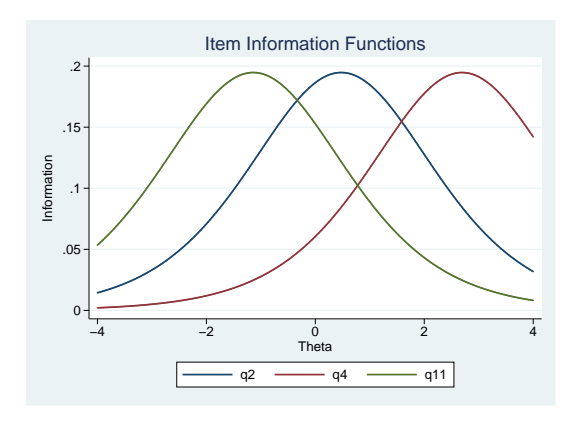

**STata** 

<span id="page-23-0"></span>[The 1PL model](#page-23-0)

- The peak of this distribution is the location where the item provides the most information about Stata expertise. This location corresponds to the difficulty level of the question.
- **•** Because we are fitting a one-parameter model and are not estimating separate discrimination parameters, the height of the curves are all the same.

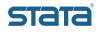

<span id="page-24-0"></span>**L**[Binary outcomes](#page-24-0)

**L**[The 1PL model](#page-24-0)

- The test characteristic curve (TCC) plots the expected test score against Stata expertise.
	- . irtgraph tcc, thetalines(-2 0 2)

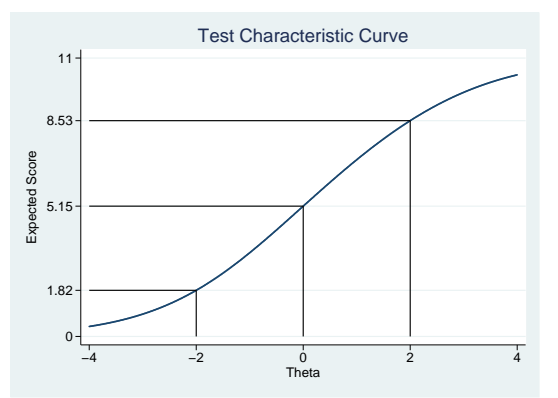

We expect someone with average expertise to answer 5 of the 11 questions correctly.

<span id="page-25-0"></span>[Item Response Theory Models in Stata](#page-0-0) **L** [Binary outcomes](#page-25-0)

[The 1PL model](#page-25-0)

- The test information function (TIF) shows where the test gives the most reliable information about Stata expertise.
	- . irtgraph tif

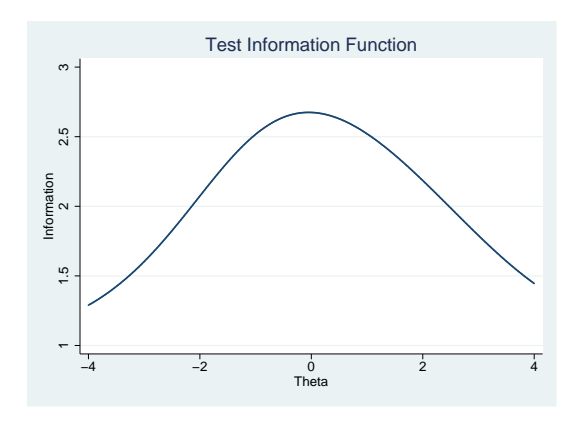

**STata** 

<span id="page-26-0"></span>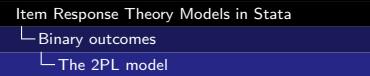

- We can relax the constraint that all questions have the same discrimination and fit a two-parameter logistic (2PL) model.
- We now estimate an  $a_i$  for each question.
- We fit the 2PL model by typing
	- . irt 2pl q1-q11

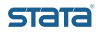

<span id="page-27-0"></span>[Binary outcomes](#page-27-0)

 $L$ [The 2PL model](#page-27-0)

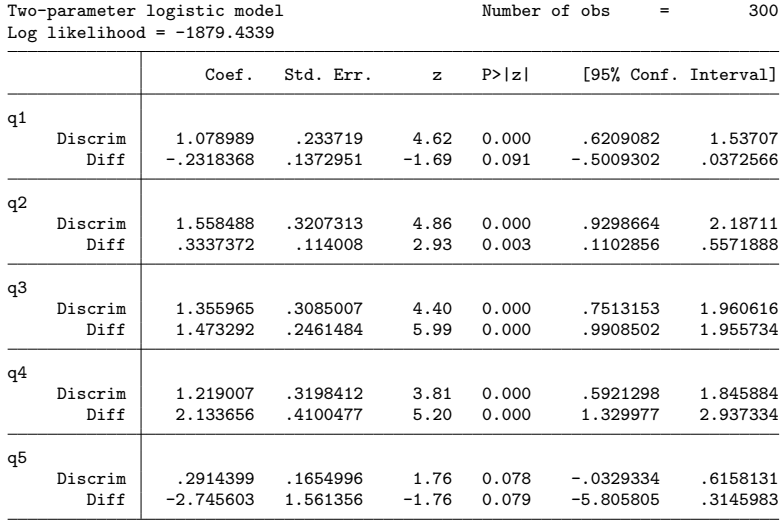

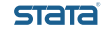

### <span id="page-28-0"></span>[Binary outcomes](#page-28-0)

 $L$ [The 2PL model](#page-28-0)

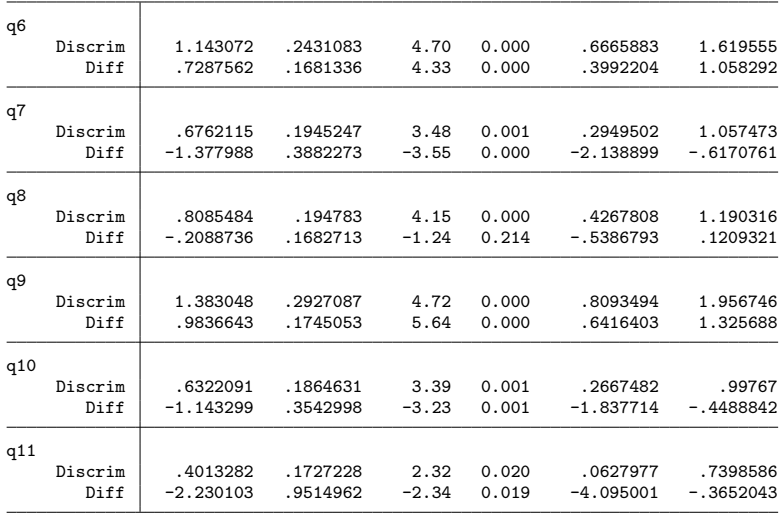

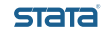

<span id="page-29-0"></span>[Binary outcomes](#page-29-0)

L [The 2PL model](#page-29-0)

## We can sort the output by the estimated discrimination.

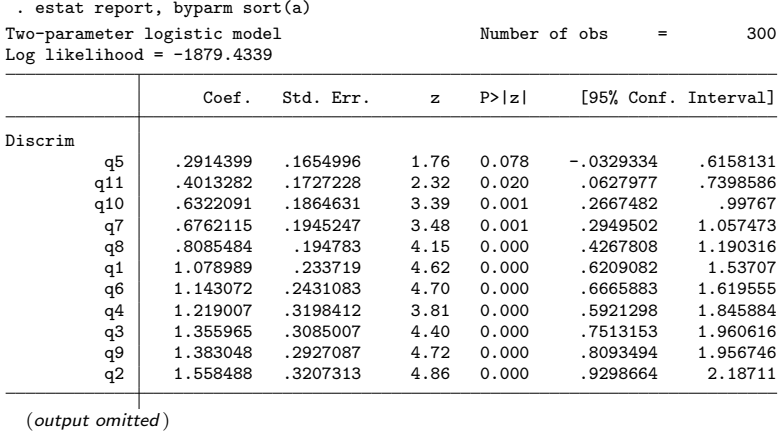

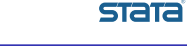

<span id="page-30-0"></span>[Binary outcomes](#page-30-0)

 $L$ [The 2PL model](#page-30-0)

- The ICCs are no longer shifted versions of the same curve.
	- . irtgraph icc, legend(cols(4))

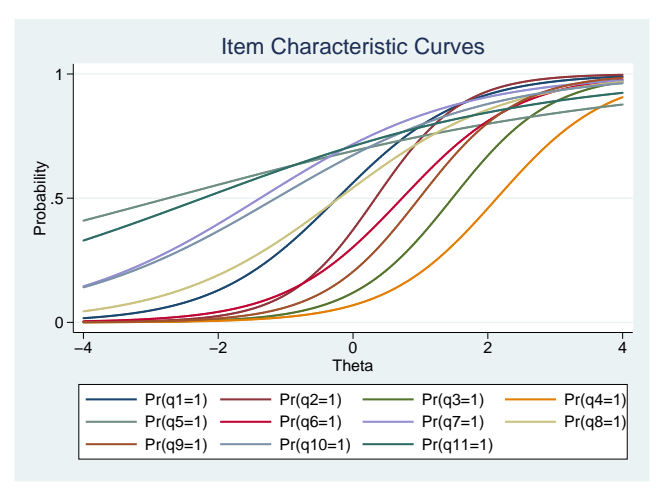

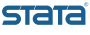

<span id="page-31-0"></span>**L** [Binary outcomes](#page-31-0)

 $L$ [The 2PL model](#page-31-0)

- More discriminating questions provide more information around their difficulty level.
	- . irtgraph iif q2 q4 q5, legend(cols(3))

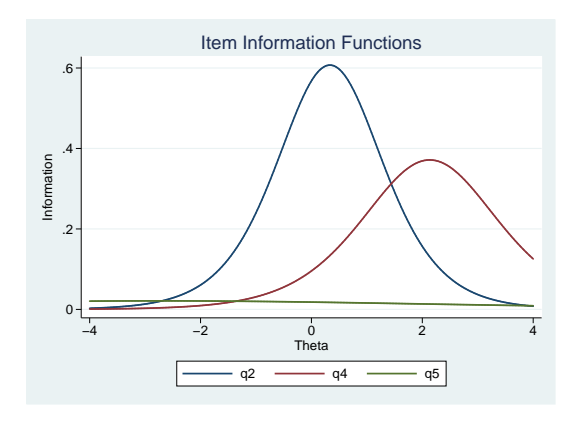

stata

<span id="page-32-0"></span>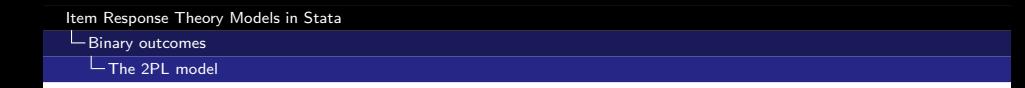

We can use a likelihood-ratio test to compare the two models:

. irt 1pl q1-q11 . estimates store onepl . irt 2pl q1-q11 . estimates store twopl . lrtest onepl twopl

. lrtest onepl twopl Likelihood-ratio test Chicago Chicago LR chi2(10) = 36.74 (Assumption: onepl nested in twopl) Prob > chi2 = 0.0001

We conclude the 2PL model is preferable in this case.

<span id="page-33-0"></span>[Item Response Theory Models in Stata](#page-0-0) [Binary outcomes](#page-33-0)

[The 2PL model](#page-33-0)

We can now predict the Stata expertise level of our candidates based on the 2PL model.

```
. predict expertise, latent
(option ebmeans assumed)
(using 7 quadrature points)
```

```
. summarize expertise
```
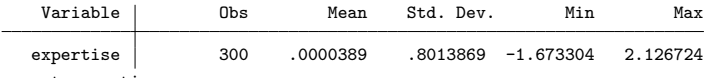

. sort expertise

. list id expertise in -5/L

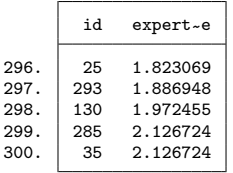

**STATA** 

## <span id="page-34-0"></span>**•** Extensions

- Ordinal, categorical, and mixed responses
- More extensions through gsem

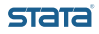

#### <span id="page-35-0"></span> $L_{\text{Extensions}}$  $L_{\text{Extensions}}$  $L_{\text{Extensions}}$

#### L [Ordinal and categorical responses](#page-35-0)

int - Item response theory (IRT) models  $\times$ Start command log Model Model Models Binary item models One-parameter logistic model (1PL) ◯ Two-parameter logistic model (2PL) Report ◯ Three-parameter logistic model (3PL) Ordered item models ◯ Graded response model (GRM) Partial credit model (PCM) Graph Generalized partial credit model (GPCM) Rating scale model (RSM) Unordered categorical item model Nominal response model (NRM) DIF **Hybrid models** ◯ Hybrid models Items: Finish  $\overline{\mathbf{v}}$ Fit model Advanced options Model: two-parameter logistic model  $\bullet$ Close K. L. MacDonald (StataCorp) November 17, 2016 35 / 52

stata

<span id="page-36-0"></span> $L_{\text{Extensions}}$  $L_{\text{Extensions}}$  $L_{\text{Extensions}}$ 

[Fitting IRT models with](#page-36-0) gsem

- The IRT commands in Stata are implemented using the command for fitting generalized structural equation models, gsem.
- We can see the gsem command that is being used if we type display "'e(cmdline2)'" after fitting our model.

```
. irt 2pl q1-q11
  (output omitted )
. display "`e(cmdline2)´"
gsem (Theta \rightarrow q1 q2 q3 q4 q5 q6 q7 q8 q9 q10 q11, logit), variance(Theta@1)
> latent(Theta) constraints( )
```
- We can actually simplify this a little and fit the 2PL model by typing
- . gsem (Theta -> q1 q2 q3 q4 q5 q6 q7 q8 q9 q10 q11, logit), variance(Theta@1)

stata

<span id="page-37-0"></span> $L$  [Extensions](#page-37-0)

 $L$ [Fitting IRT models with](#page-37-0) gsem

### We might even draw the path diagram using the Builder.

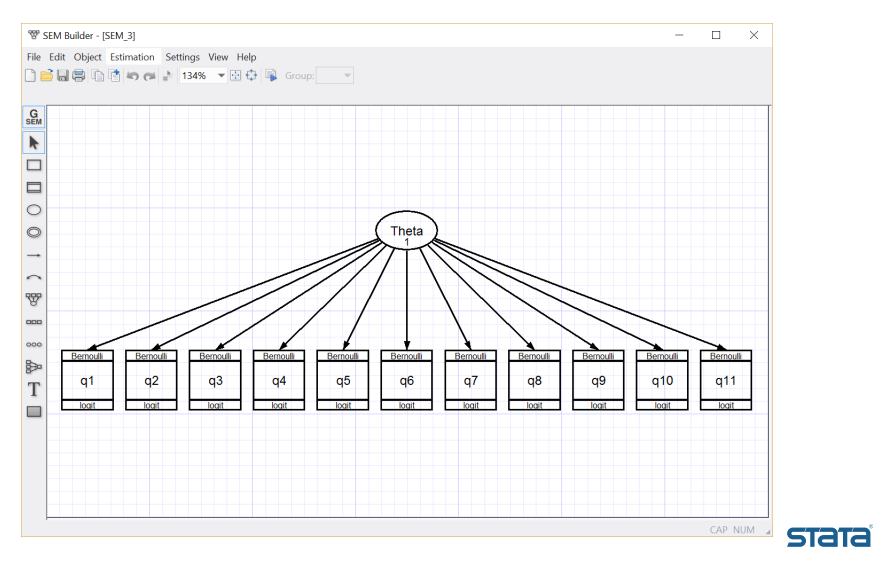

<span id="page-38-0"></span> $L_{\text{Extensions}}$  $L_{\text{Extensions}}$  $L_{\text{Extensions}}$ 

[Fitting IRT models with](#page-38-0) gsem

### o In either case, we get

. gsem (Theta -> q1 q2 q3 q4 q5 q6 q7 q8 q9 q10 q11, logit), variance(Theta@1) (output omitted )

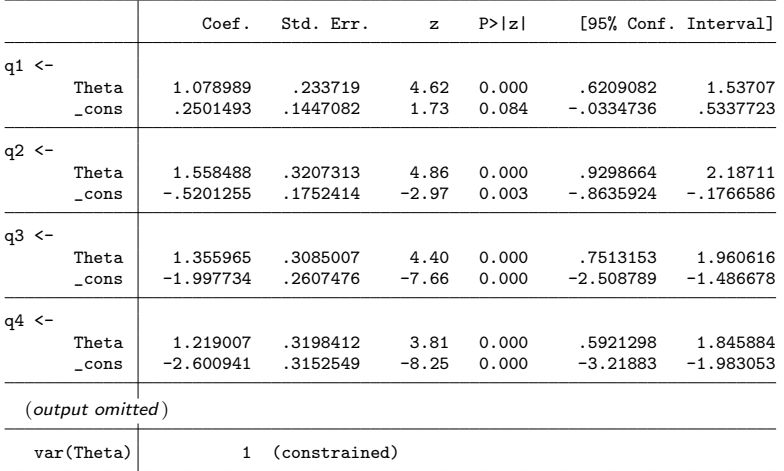

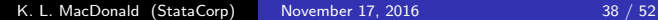

**STata** 

- <span id="page-39-0"></span>• The output looks a bit different from what we saw with irt 2pl.
- This is because the IRT model in gsem is parameterized using the slope-intercept formulation with  $\alpha_j + \theta_i\beta_j$  instead of the difficulty-discrimination parameterization with  $a_i(\theta_i - b_i)$ .
- A simple transformation converts one paramterization to the other. For the 2PL model, the discrimination is simply the slope, and the difficulty is the negative of the intercept divided by the slope.

<span id="page-40-0"></span>[Fitting IRT models with](#page-40-0) gsem

- Using gsem, we can extend the IRT models available through Stata's irt commands in a variety of ways:
	- Fit models using other cumulative distributions
	- **•** Fit multilevel models
	- Fit multiple-group models
	- Include an IRT model as part of a larger structural equation model

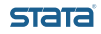

- <span id="page-41-0"></span>While most of these extensions are straightforward with gsem, multiple-group analysis takes a little data management.
- We will first make copies of our questions for each group.
- Suppose that we gave this test to two different sets of candidates. One group (group= 1) took the test one month after Stata 14 was released and the other group (group= 2) took the test a year later.
- For simplicity, we will work with only 5 of our questions.

<span id="page-42-0"></span> $L$ [Extensions](#page-42-0)

[Fitting IRT models with](#page-42-0) gsem

- We generate the new variables we need by typing forvalues  $i = 1/5$  { generate  $q'$ i'\_g1 =  $q'$ i' if group==1 generate  $q'i'$ <sub>-g</sub>2 =  $q'i'$  if group==2 }
- Now for each of our original questions, we have two variables, one for each group.

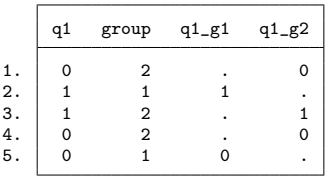

. list q1 group q1\_g1 q1\_g2 in 1/5

<span id="page-43-0"></span>[Fitting IRT models with](#page-43-0) gsem

- We are concerned that the model may behave differently across groups, in particular for question q1, because it involved working with Unicode characters and required the use of features introduced in Stata 14.
- We begin by fitting a model with the difficulty and discrimination parameters constrained to be equal across groups. Then we refit the model, allowing for the difficulty for q1 to vary across groups. We can then test for differences across groups.

<span id="page-44-0"></span> $L_{\text{Extensions}}$  $L_{\text{Extensions}}$  $L_{\text{Extensions}}$ 

 $L$ [Fitting IRT models with](#page-44-0) gsem

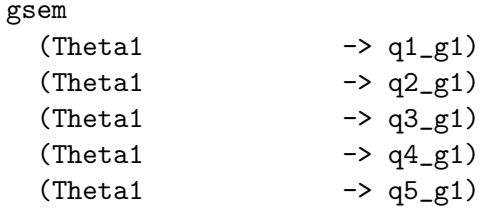

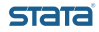

<span id="page-45-0"></span> $L_{\text{Extensions}}$  $L_{\text{Extensions}}$  $L_{\text{Extensions}}$ 

 $L$ [Fitting IRT models with](#page-45-0) gsem

gsem

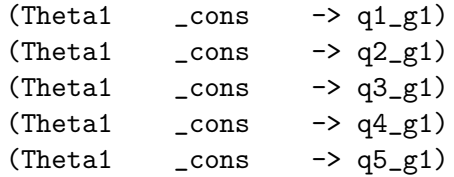

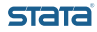

<span id="page-46-0"></span> $L$  [Fitting IRT models with](#page-46-0) gsem

gsem

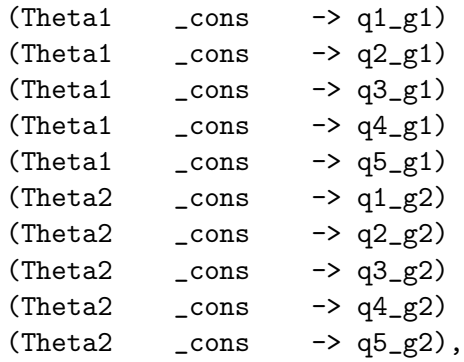

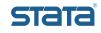

<span id="page-47-0"></span> $L$  [Fitting IRT models with](#page-47-0) gsem

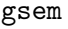

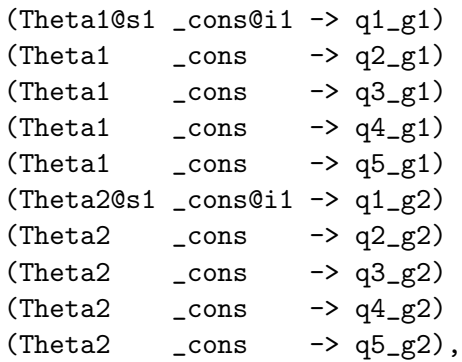

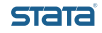

<span id="page-48-0"></span> $L$  [Fitting IRT models with](#page-48-0) gsem

gsem

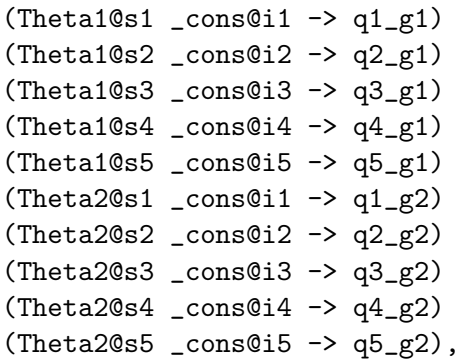

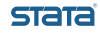

<span id="page-49-0"></span> $L$  [Fitting IRT models with](#page-49-0) gsem

gsem

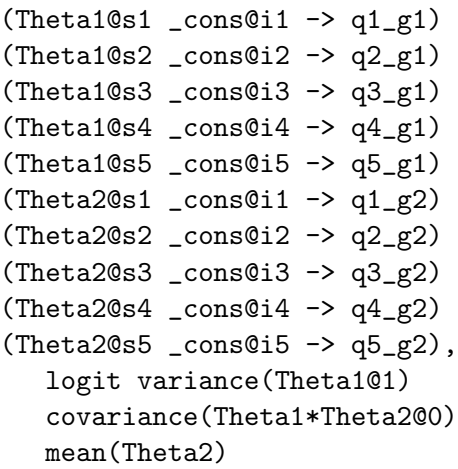

estimates store constr

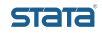

<span id="page-50-0"></span> $L$  [Fitting IRT models with](#page-50-0) gsem

gsem

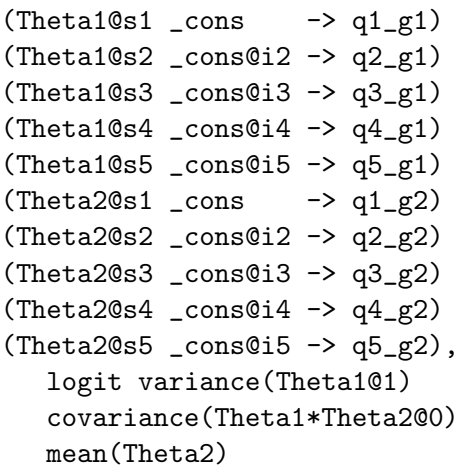

estimates store unconstr

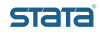

<span id="page-51-0"></span>**L**[Extensions](#page-51-0)

**L**[Fitting IRT models with](#page-51-0) gsem

• One way to test for a difference in the difficulty across groups is to use a likelihood-ratio test comparing these two models.

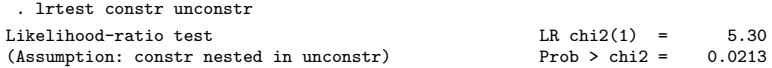

We conclude that the difficulty parameters for q1 differ across groups.

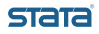

- <span id="page-52-0"></span>Stata's irt commands make it easy to fit the most common IRT models.
- o gsem allows for many extensions.
- **o** Give IRT in Stata a try!

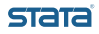